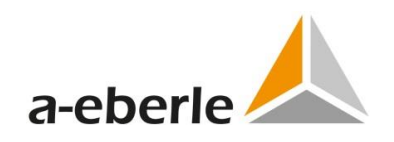

# **Changelog**

## **EOR-3DS Firmware V 2.1.3**

Kombinierter Erdschluss- und Kurzschlussanzeiger

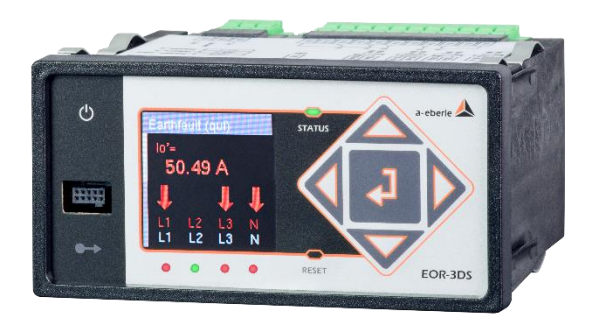

**03/2023 Firmware V2.1.3**

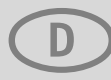

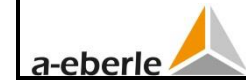

## **Inhaltsverzeichnis**

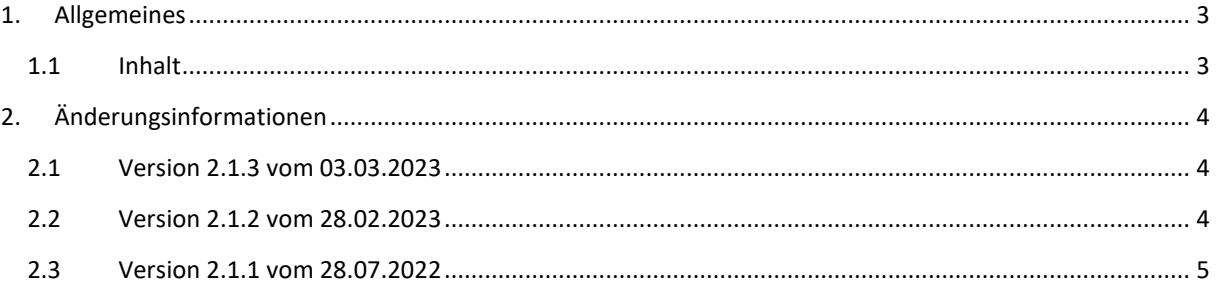

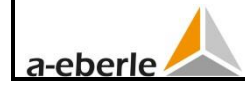

## <span id="page-2-0"></span>**1. Allgemeines**

## <span id="page-2-1"></span>**1.1 Inhalt**

Dieses Dokument beinhaltet die Versions- und Änderungsinformationen zu den einzelnen Releases der freigegebenen Firmware für das Erdschlussortungsrelais EOR-3DS ab Firmwareversion V 2.1.1.

Die Versionsinformationen gliedern sich dabei in "Neuerungen und Verbesserungen" sowie in "Bugfixes". Innerhalb dieser Oberpunkte wird zwischen Allgemein, Ortungsverfahren und Leittechnik unterschieden.

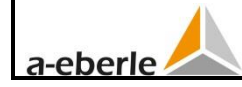

## <span id="page-3-0"></span>**2. Änderungsinformationen**

## <span id="page-3-1"></span>**2.1 Version 2.1.3 vom 03.03.2023**

#### **Neuerungen und Verbesserungen**

- Allgemein
	- o Die Parameter Signifikanzschwelle für Strom- und Spannungsmessung sind sichtbar und keine versteckten Parameter mehr

#### **Bugfixes**

- Allgemein
	- o Berechnung der Sekundär- und Primärwerte für C21/C25/U10 Adapter korrigiert
	- o Die Normierungsfaktoren (Faktoren zwischen Klemmenwerten und Sekundärwerten) sind nun auch Teil der Rekorder-Files.

## <span id="page-3-2"></span>**2.2 Version 2.1.2 vom 28.02.2023**

#### **Neuerungen und Verbesserungen**

- Allgemein
	- o Die Parameter knu 0/1/2/3 sind nur noch read-only und werden im Gerät über den Parameter "U12" pro Spannungsmesseingang berechnet: knu 1/2/3 = U12 / 100 V bzw. knu 0 = U12 / 100 V / sqrt(3)
	- o Über die Parameter Un\_Klemme 0/1/2/3 kann der Nennwert der Sekundär-Spannung des angeschlossenen Sensors bzw. Wandlers definiert werden.
	- o Die Parameter kni 0/1/2/3 sind nur noch read-only und werden im Gerät über die Parameter "In prim" berechnet: kni  $0/1/2/3$  = In\_prim  $0/1/2/3$  / 1 A
	- o Über die Parameter In\_Klemme 0/1/2/3 kann der Nennwert des Sekundär-Stroms des angeschlossenen Sensors bzw. Wandlers definiert werden.
	- Anzeige der Messwerte und Messwertreihenfolge im Display angepasst: Die Displayseite BA 5..8 kann definiert werden, wird aber automatisch übersprungen, da im EOR-3DS nur 4 Relais vorhanden sind; die Displayseite PT100 wird nur bei der Siemens-Messeingangskarte C31/U31 angezeigt.
	- o Aktive Logbücher werden im Flash gespeichert und in einem festen Intervall (24h), bei Überschreiten einer Mindestgröße (>0,5 MB) oder bei einem Ausfall der Versorgungsspannung auf der SD-Karte aktualisiert.
	- o Für die Siemens Messkarte (C31/U31) sind die Parameter "U0 berechnen" und "I0 berechnen" immer aktiviert und read-only.
	- o Neue Defaultbelegung für die LEDs:
		- grüne LED fehlerfreier Leiter (kein Pfeil auf diesem Leiter im Display)
		- rote LED fehlerbehafteter Leiter (Pfeil auf diesem Leiter im Display)
	- o Displayseiten können auf "00:OFF" gesetzt werden, um sie zu deaktivieren
- Leittechnik
	- o IEC60870-5-103 Messwerte vom Typ 4 können in der CSV Datei so parametriet werden, dass diese bei einer Generalabfrage übertragen werden

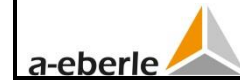

#### – Werksreset

- o Die Passwörter des Panel Users und Operators können über zwei neue Parameter so definiert werden, dass sie nach einem Werksreset unverändert sind. Standardmäßig werden die Passwörter im Rahmen eines Werksresets auf 0000 zurückgesetzt.
- $\circ$  Die Parameter Un Klemme 0/1/2/3, In prim 0/1/2/3 und In Klemme 0/1/2/3 werden abhängig von den Bestellmerkmalen C und U gesetzt.

#### **Bugfixes**

- Allgemein
	- o Strommessrichtung für Siemensmesskarten angepasst (um 180° gedreht, da bei Siemens SIBushing folgende Definition: P1 Richtung Leitung und P2 in Richtung Sammelschiene)
	- o Die Sekundär- und Primärwerte werden im Störschrieb richtig skaliert
	- o Verhalten im Bursttest verbessert

#### – Leittechnik

- o Defaultwerte in IEC60870-5-103 target.csv Datei für die folgenden Datenpunkte auf kV normiert und MAX-Wert entsprechend angepasst:
	- U12\_MEA\_I\_0, U23\_MEA\_I\_0, U31\_MEA\_I\_0
	- U12\_MEA\_II\_0, U23\_MEA\_II\_0, U31\_MEA\_II\_0
- o MQTT MAO: fehlerhaftes Wiederverbindungsverhalten nach kurzzeitiger Verbindungsunterbrechung behoben
- Werksreset
	- o Bei einem Werkreset werden alle Leittechnikdateien (.csv und .xml) und LUA Dateien gelöscht und **durch** die Default Dateien ersetzt.

### <span id="page-4-0"></span>**2.3 Version 2.1.1 vom 28.07.2022**

#### **Neuerungen und Verbesserungen**

- Allgemein
	- o Displayanzeigen für Kurzschlüsse und Erdschlüsse verbessert. Aktives Verfahren wird nun zusätzlich im Display angezeigt.
	- o Die Parameter kniv und knuv sind im Gegensatz zum EOR-3D compact standardmäßig 1. Es werden keine "Sensor Sheets" mehr benötigt, um abhängig von den Bestellmerkmalen C und U die Messeingänge über die Parameter kniv und knuv einstellen zu müssen. Über die Parameter kniv und knuv kann weiterhin eine Amplitudenkorrektur vorgenommen werden.
	- o Die Parameter kniv und knuv sowie die entsprechenden Winkelkorrekturen sind bei der Siemens Messkarte C31/U31 read-only. Die Werte werden über ein "Sensor-Konfigurationsfile" vorgegeben, welches über den Reiter "Dateien" geladen werden kann.
	- o LUA Variablen können benannt werden.
	- o Defaultwerte von IP-Adresse, IP-Maske und Sprache geändert.
- Werksreset
	- o Es können auch kundenspezifische Werksreset Parameter berücksichtigt werden, sodass nach einen Werksreset nicht der Default-Zustand, sondern ein kundenspezifischer Parameter Zustand wiederhergestellt wird.